## Reckitt Benckiser (Bangladesh) Limited's Virtual AGM System Manual

Supported Browser: Latest version of

Google Chrome  $\bigcirc$ , Microsoft Edge  $\bigcirc$ , Opera  $\bigcirc$ , Safari  $\bigcirc$ , Mozilla Firefox  $\bigcirc$ 

Supported Device: Laptop, Desktop, Tab, Mobile (android/ iPhone)

## Virtual AGM with this simple step for Shareholder:

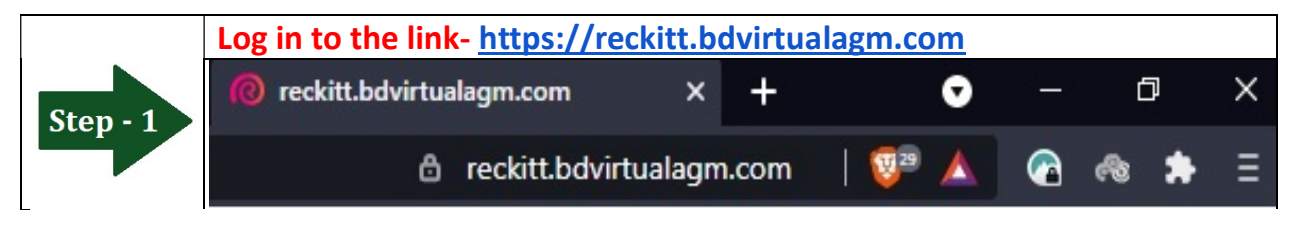

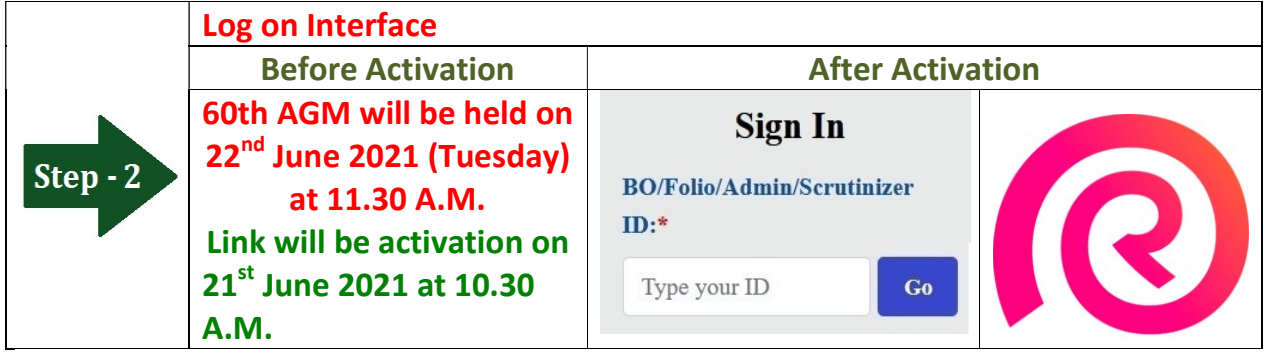

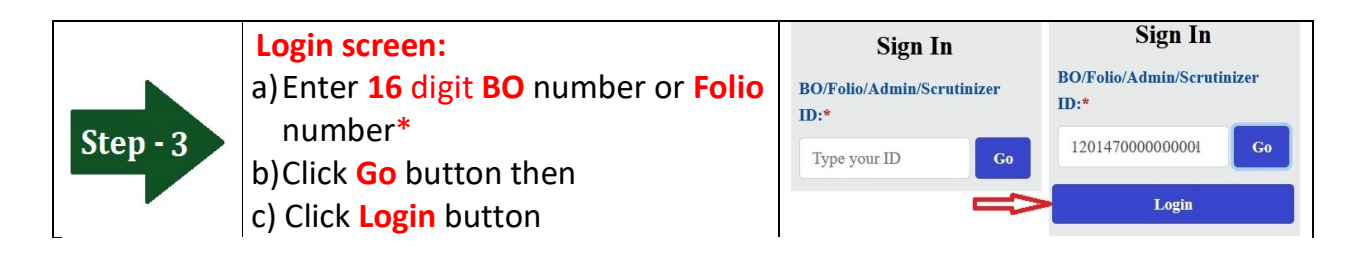

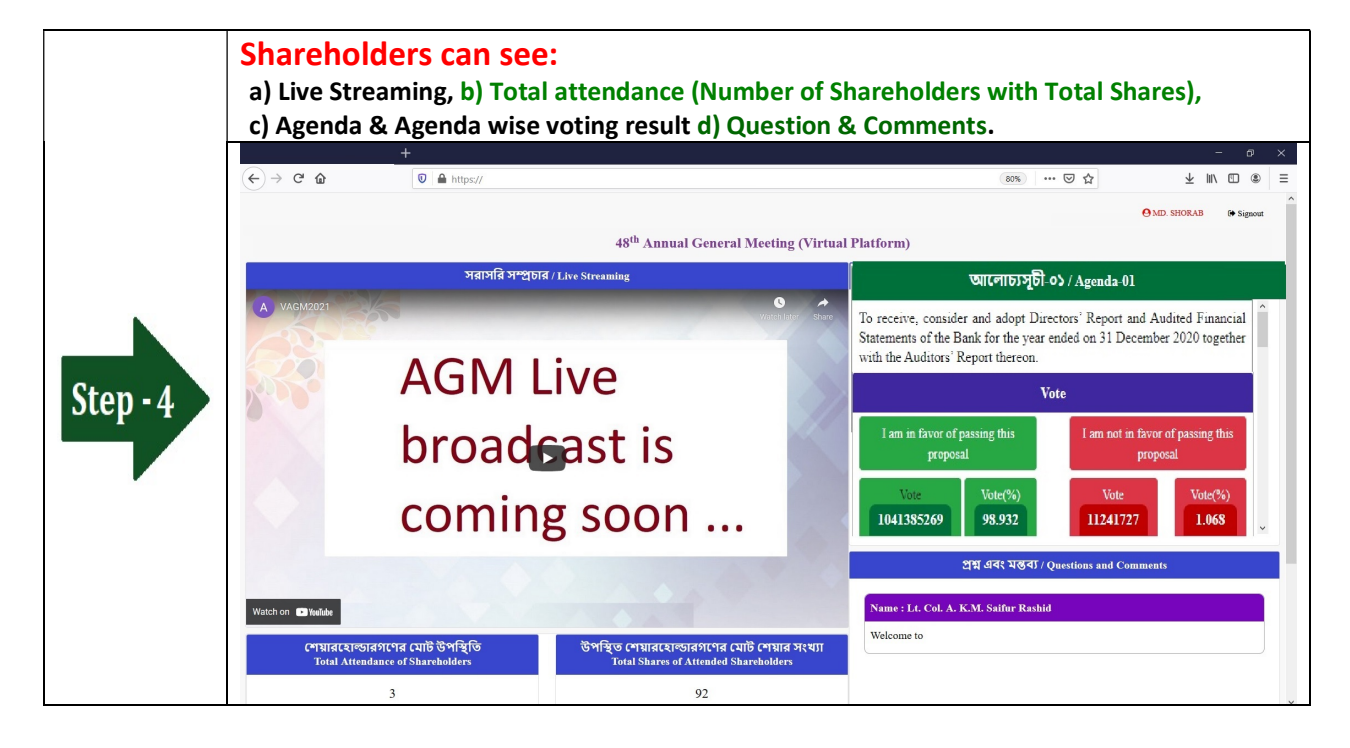

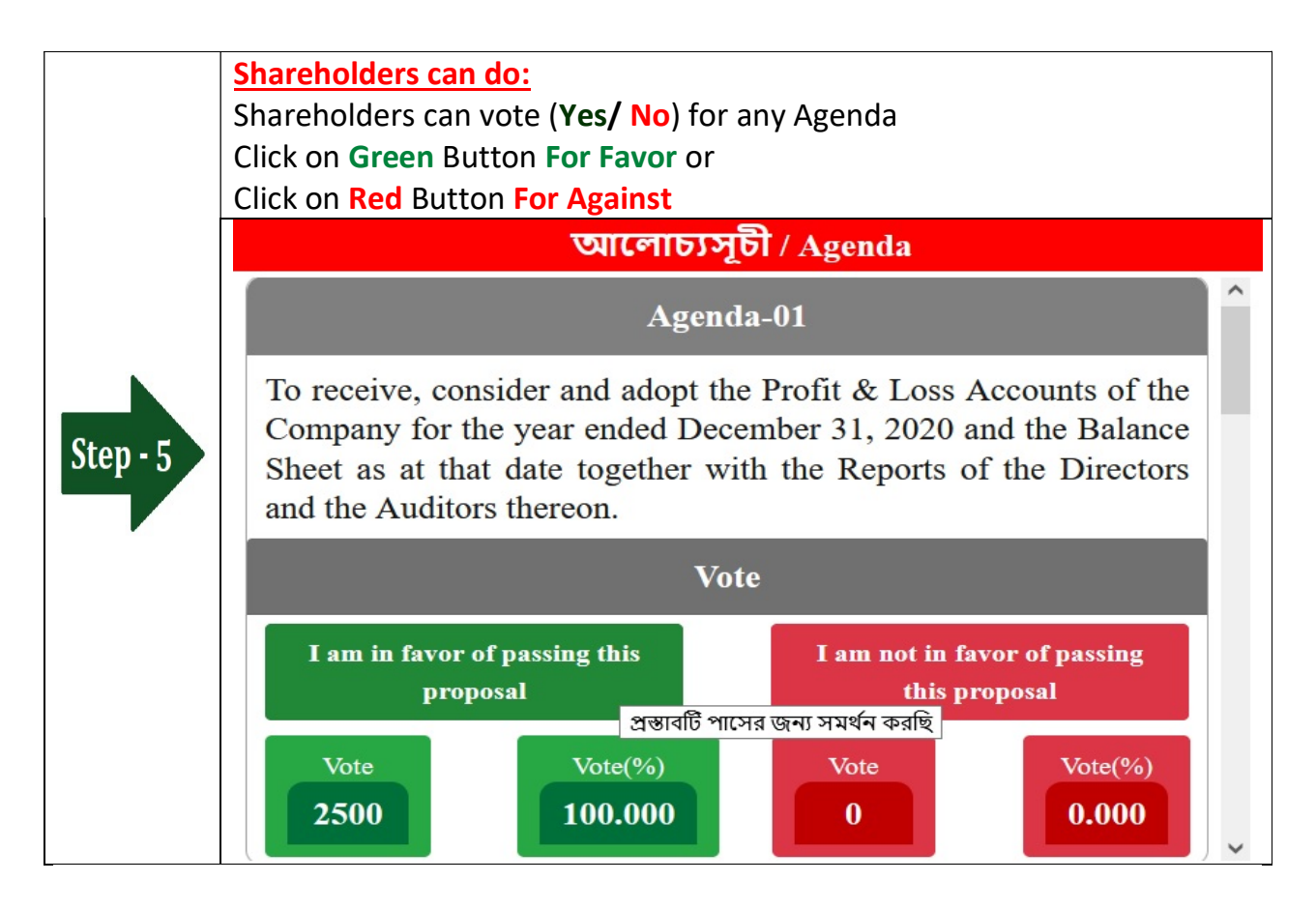

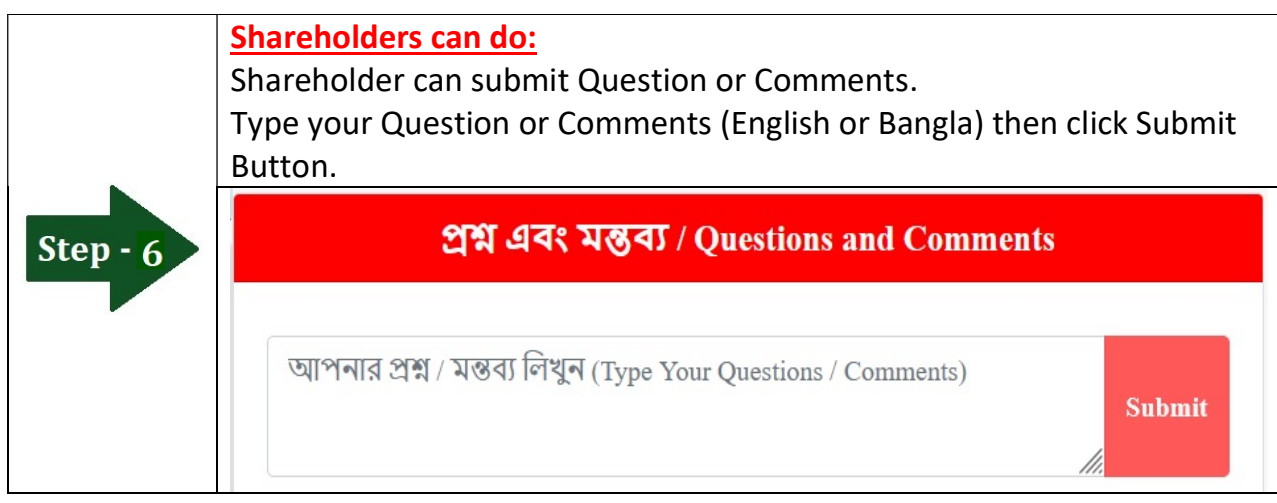